## **5.2.6**

## VNNOX

ViPlex Express V1.8.0VPlayer V3.2.0

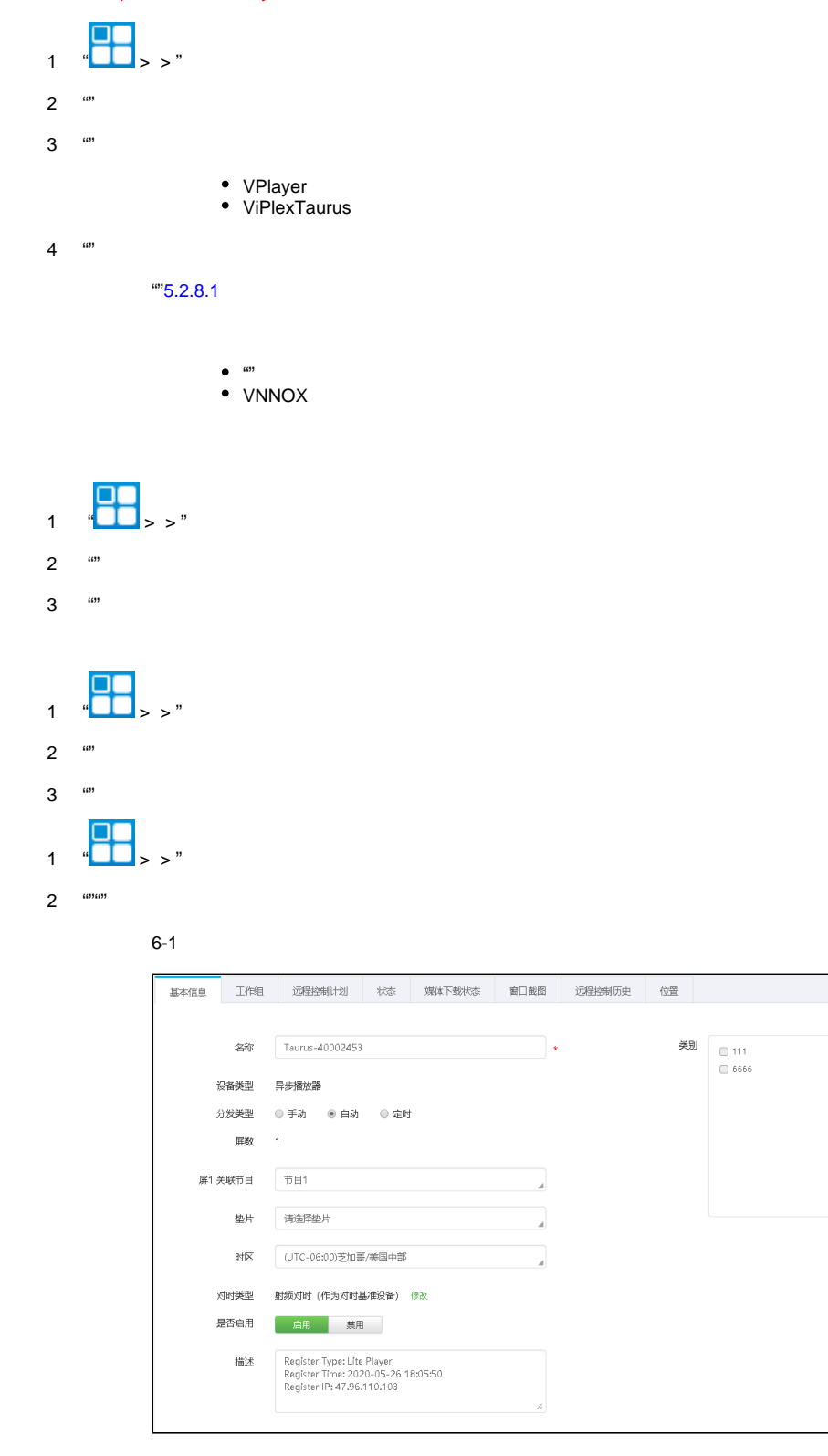

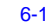

6-1

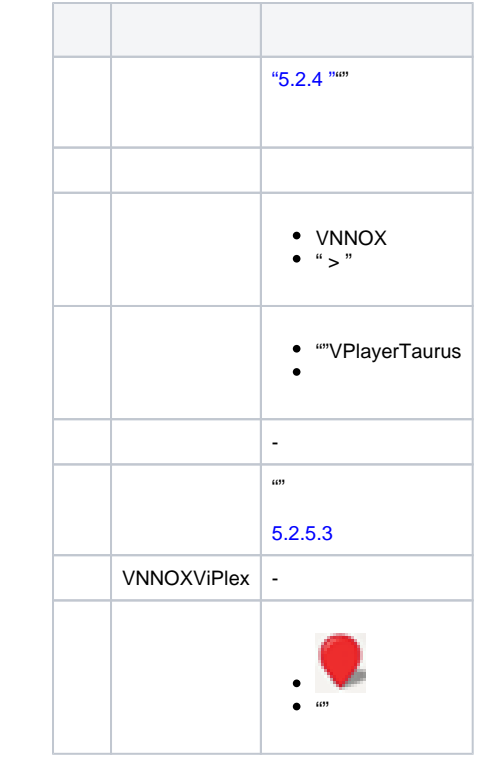

 $3$   $\cdots$   $8$ "